Access to Assessment Data Collection fields can be found in Digital Measures under specific courses on the Scheduled Teaching Screen. Scroll to the bottom to find the following fields.

### Program-Level Goals and Learning Outcomes for This Course

These are the goals and learning outcomes that this course needs to support:

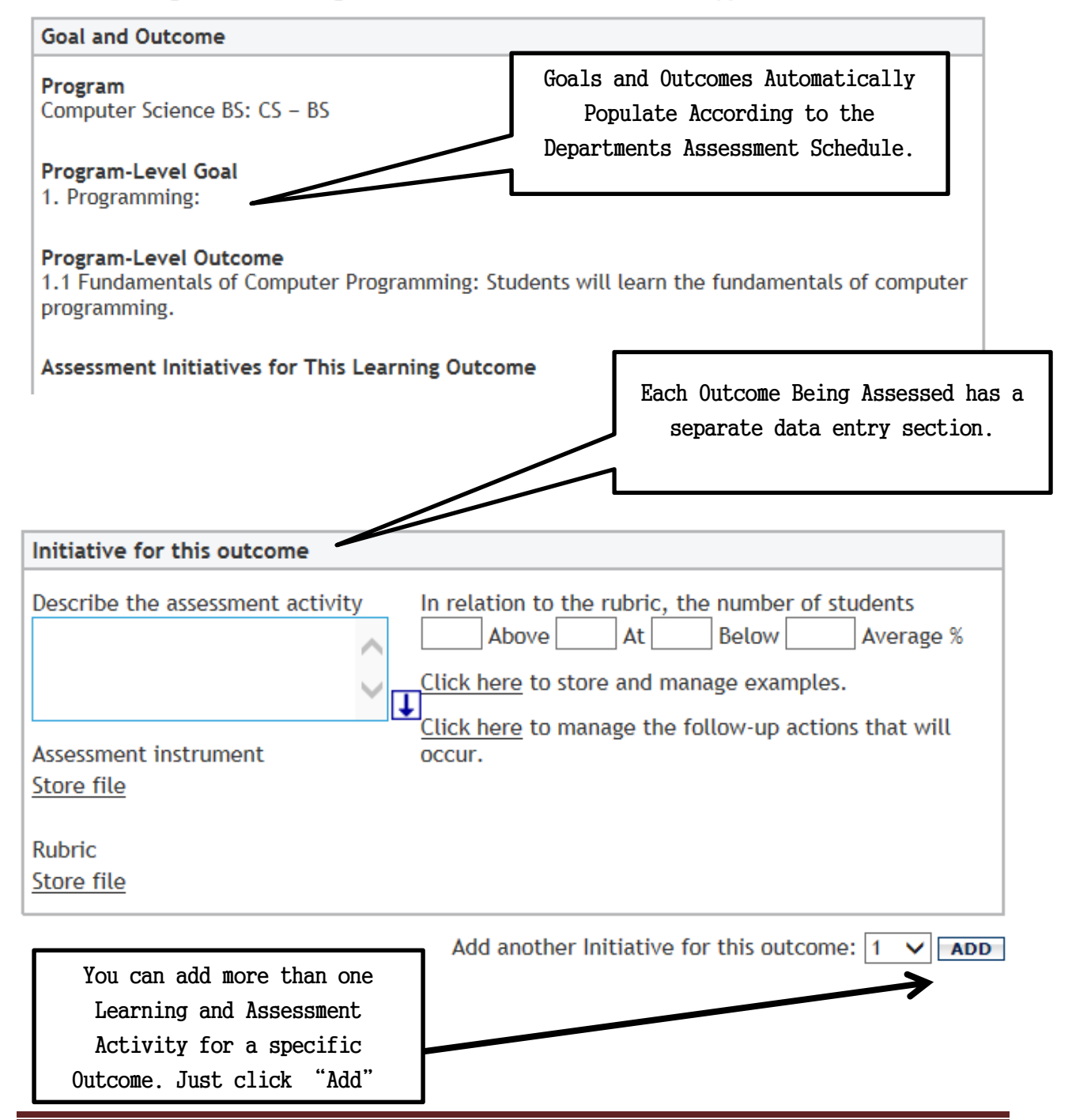

Last updated:  $9/19/2014$  Page 1

Below are copies of the same screen shot above.

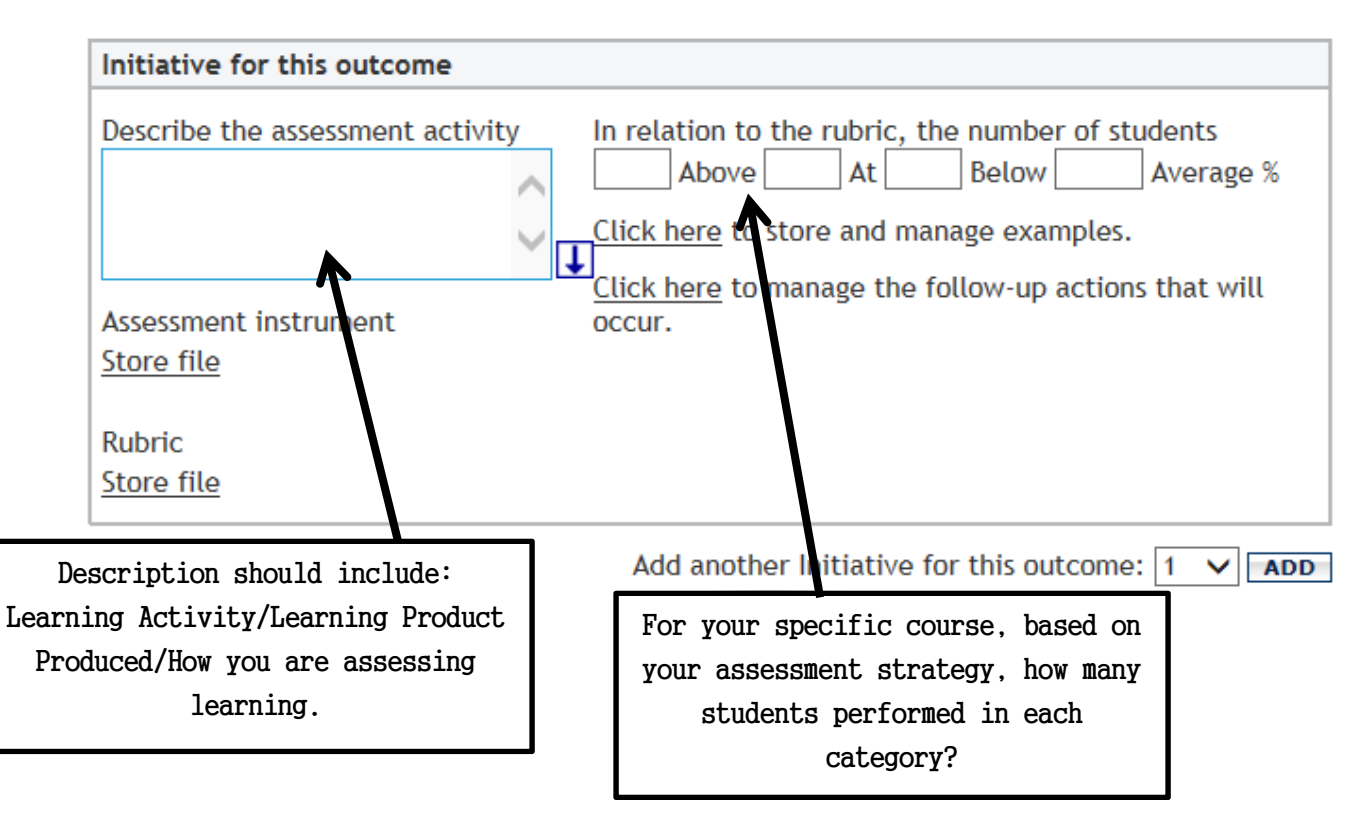

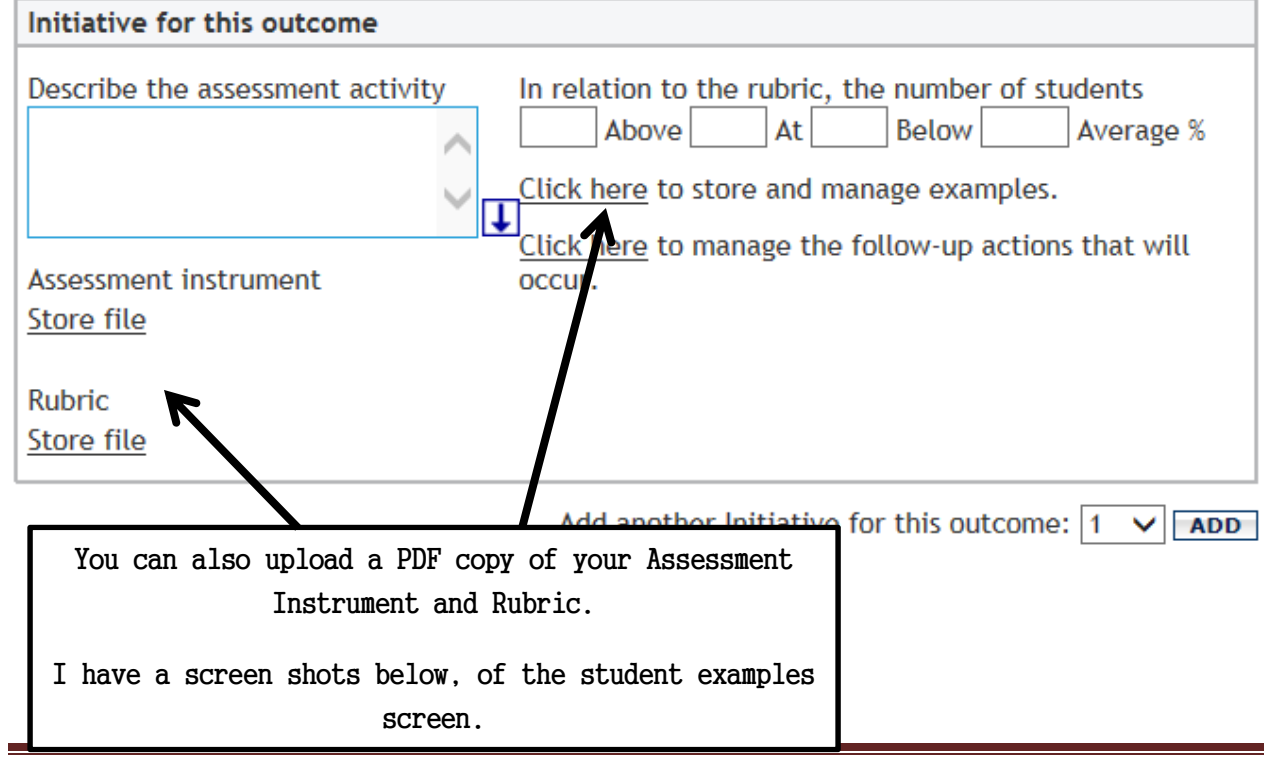

#### **STORE AND MANAGE EXAMPLES:**

For student Identification you may want to assign an example number, it is recommended that you not use the actual student ID number or any identifying information. Additionally, we recommend you upload PDF documents, however, Digital Measures will accept many different file formats (MS WORD, MS EXCEL, PDF, etc.).

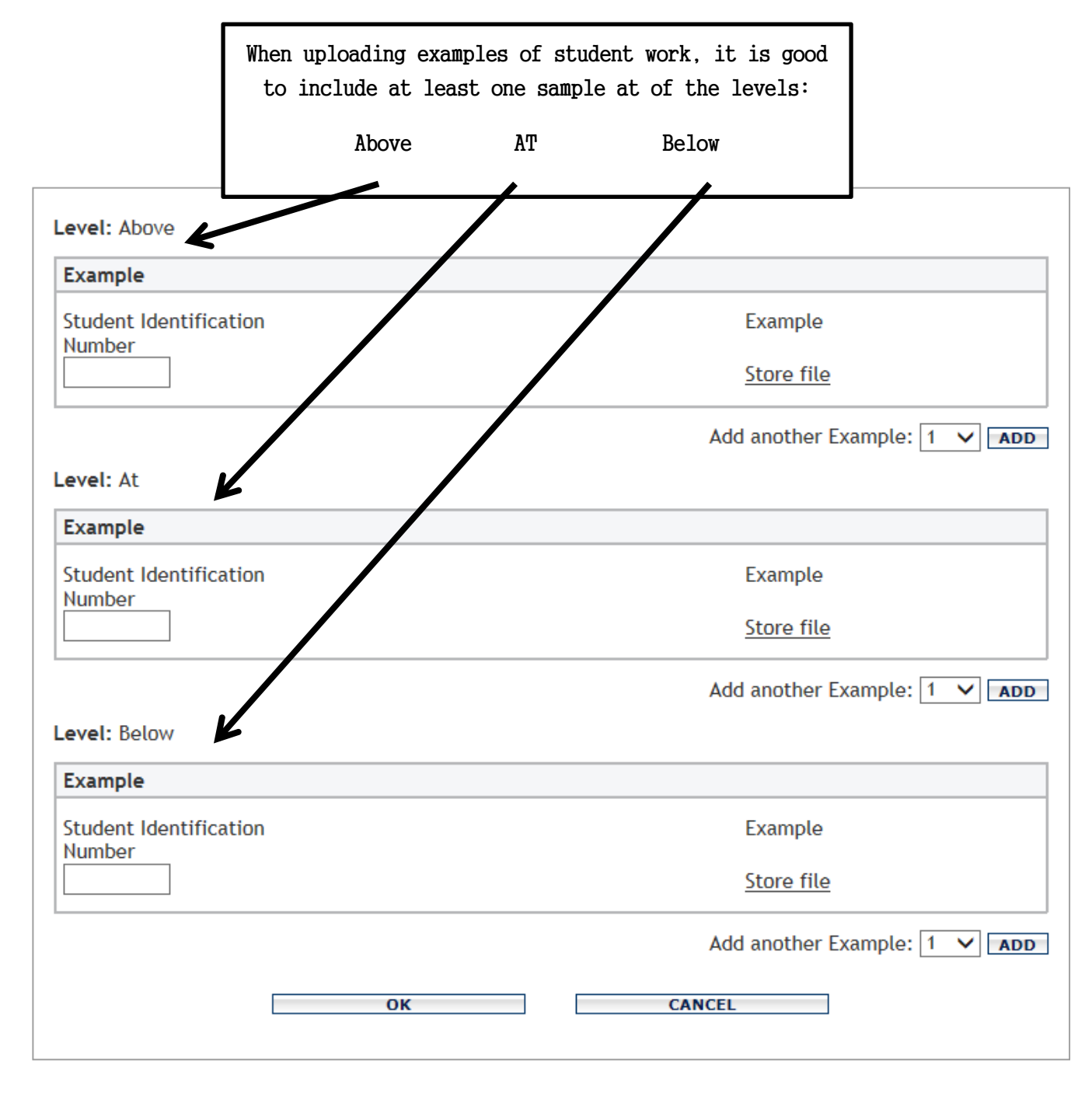

#### **MANAGE FOLLOW-UP ACTIONS:**

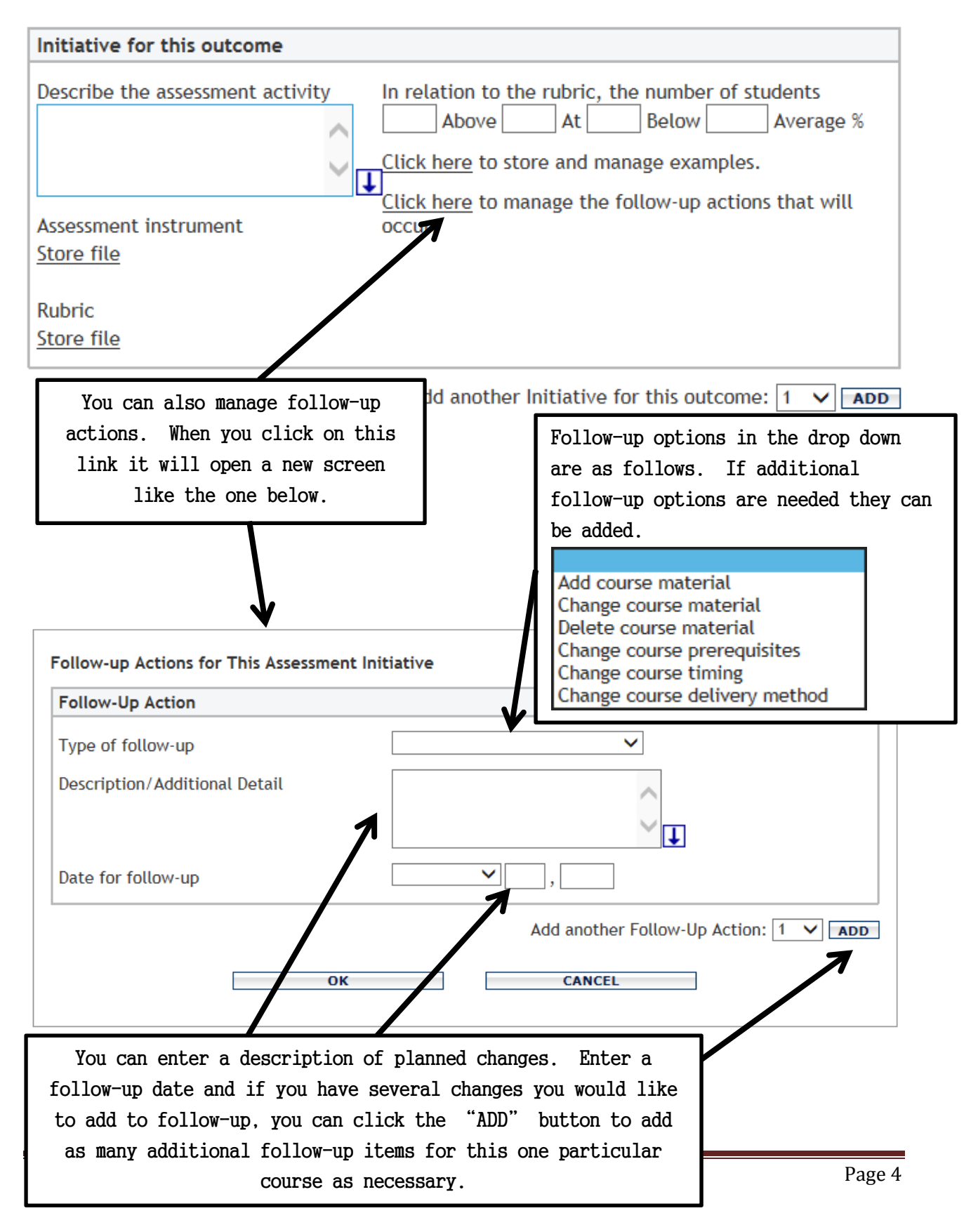

#### **RUN CUSTOM REPORTS:**

**Currently, the main reports you will run will be:** 

- **1. Assurance of Learning: Follow-up by Course**
- **2. Assurance of Learning: Results by Course**

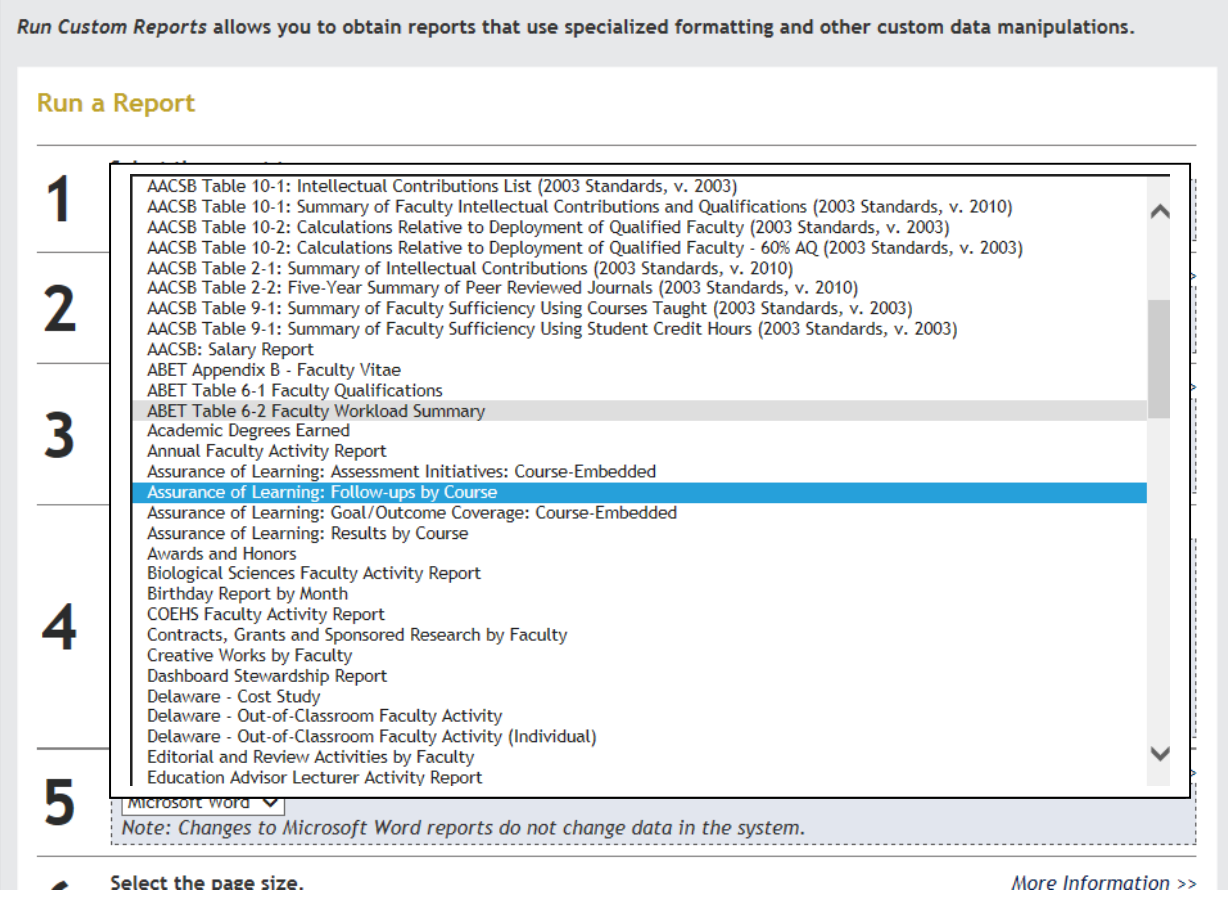

As always, if you have questions about Digital Measures or need further assistance, please contact:

*Connie Kiskaden Digital Measures - Program Administrator*  University Center room 415B

Ph. 859‐572‐6394

*kiskadenc@nku.edu*